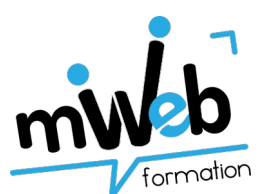

## **Certification ICDL – PCIE : module « PAO »**

**Tableau croisé du référentiel ICDL et du contenu de formation mWeb**

## **La certification ICDL : développer, valider et certifier les compétences numériques**

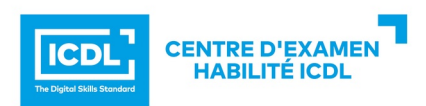

« ICDL » est un certificat qui indique que son détenteur a passé avec succès un test qui mélange l'évaluation des compétences théoriques et pratiques sur une thématique donnée. La certification ICDL, anciennement connue sous le nom PCIE - Passeport de Compétences Informatique Européen, est administrée à travers le monde.

La certification s'adresse à tout particulier, salarié, étudiant, demandeur d'emploi, souhaitant améliorer son employabilité en certifiant son niveau de maîtrise dans l'utilisation de ces outils, quel que soit le domaine d'activité professionnelle. Elle est constituée de plusieurs modules portant sur différentes thématiques de l'utilisation de l'outil informatique.

## **mWeb formation prépare à la certification ICDL – PAO**

Les candidats qui réussiront ce module seront capables de :

- Réaliser un document à partir d'un cahier des charges ou d'une maquette.
- Connaître les termes typographiques et colorimétriques ainsi que leurs mises en œuvre.
- Identifier le type des différents éléments composant le document (photographies, graphiques, visuels, articles de texte).
- Dialoguer efficacement avec les divers intervenants (client, photographe, graphiste, rédacteur, ...)
- Utiliser les logiciels de PAO, InDesign, Xpress ou autre ainsi qu'un logiciel de retouche d'image, pour préparer les composants graphiques du document et mener à terme sa réalisation.
- Corriger, recadrer et retoucher les images pour leurs intégrations.
- Mettre en place et utiliser un gabarit pour l'exploiter pour la mise en page de document à l'aide d'images, de graphismes et de textes enrichies.
- Réaliser l'assemblage dans un logiciel de mise en page dans le respect des pratiques professionnelles.
- Exporter le document final en fonction de la destination et du support de diffusion.

En construisant un parcours de formation personnalisé - prenant en compte les acquis et les attentes des clients -, mWeb formation prépare au passage de la certification via les stages référencés dans le tableau suivant.

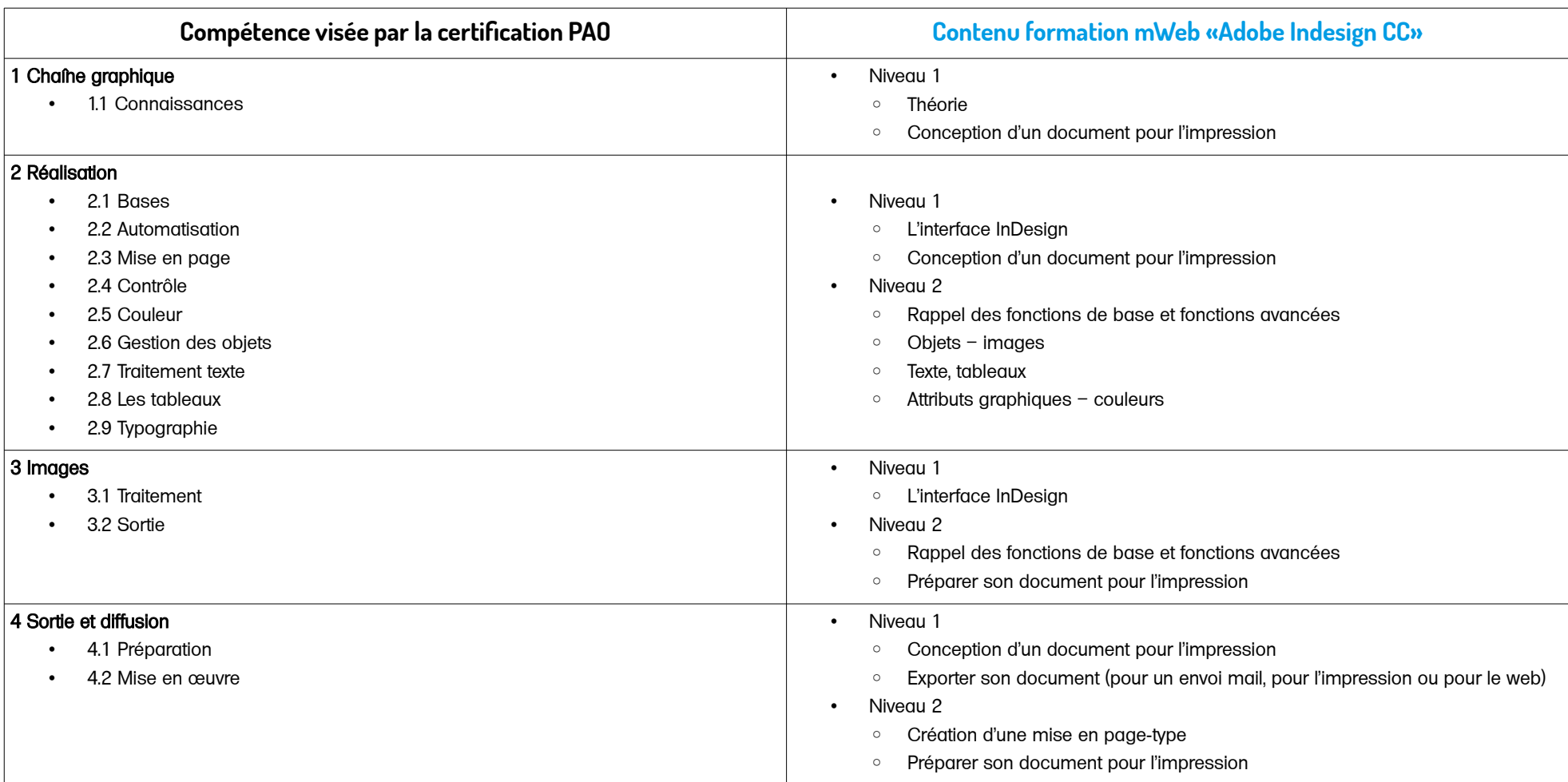